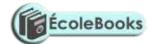

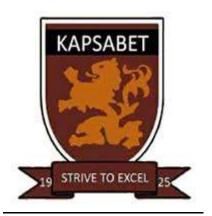

# COMPUTER STUDIES TRIAL 2, 2019 MARKING SCHEME FORM FOUR PAPER 1

- 1. a) Multiplexing data signal over the same
  - It is the process of sending multiple medium (Give mark if diagram exist)
  - b) Baseband signal

It is a digital signal that is generated and applied to the transmission medium directly without modulation. (2mks

- 2. Analog signal is made up of continuous varying waveform while digital signal is made up of non continuous discrete waveform.
- 3. -Boot sector viruses
  - File virus
  - Hoax virus
  - Trojan virus
  - Worms
  - Backdoors (any  $4@^{1}/_{2}mk$ )

4. Below is a graphical representation of a section of a Microsoft word ®application window. Use it to answer the question that follow.

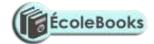

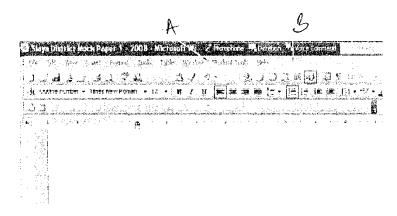

Give the uses of the icons labeled A and B

- A Right align text
- B Create columns in a document

Total = 2mks)

- 5. i) Partitioning Creating volumes by subdividing a large physical disk.
  - Refers to the process of deviating a large physical disk into two or more partitions called logical drives.
  - ii) Defragmenting –Consolidating fragments files into one area if the disk or so that file occupies a single, contiguous space on the above.
  - 5. i) Sign in/Log in- When you want to access a website, type the full address of the website in the address box.
  - ii) Surf in/Log in-The process of accessing the website.
  - iii) Downloading-The process of transferring information from a remote computer to a local storage.
- 6. To access records of books faster.
  - For faster updating of books records.
  - To search title of books for someone to borrow.
  - For research if there is connection to the internet. Any three@1mk. Total =3mks
- 7. i) Uninterruptable Power Supply
  - ii) Explain
  - It provides temporarily in the event of power failure.
  - It regulates the amount of power into the computer hence eliminating power surge and brown out. Brown out is partial blackout, whereby there is low voltage flowing into the system.
  - It alerts the user when there is a blackout by producing a beeping sound (2mks)
- 8. a) Give two possible ways of fitting the document in one page:

Reduce the line spacing

Adjust the left and right margins

Reduce the font size (2mks)

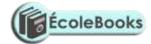

- b) Hardware conflict or incapability possibility due to interrupt requested or missing device drivers.
- Possibility of a problem in the installation process
- Problem with hard disk boot sector due to damage or virus attack.
- Insufficient memory
- Corrupted system windows registry.
- 9. Real time- Data is received and processed so fast and the results returned so quickly that the process is instantaneous to the user.
  - Batch-Data is accumulated and processed at a predetermined time. Once processing begins no amendments.
- 10. In Kenya Tea packers Company several people are employed as record clerks, typists and messengers. The company intends to introduce a computers system in all the departments. Suggest three reasons that would make workers unhappy with the new system. (3mks)
  - Job replacement
  - Reatrining on the use of computers
  - Side effects of using computers (1mrk each)
- 11. It's faster, accurate and efficient in accomplishing task.
  - It offers larger virtual sheet for data entry and manipulation.
  - Electronic spreadsheets have better documents formatting capabilities.
  - It has in built formulae 9function) that enables the user to manipulate mathematical data quickly.
  - Automatically adjusts the results the results of a formula if the values of worksheet are changed.
  - It enables the user to produce neat work.
  - It utilizes large storage space on computer storage devices to save and retrieve documents.
- 12. Explain the following terms as used in information Technology with reference to software purchase:
  - i) User friendliness (1mk)
  - Refers to how easy the software is to use for the user.
  - ii) Authenticity (1mk)
  - The genuinessess, validity and / or legitimacy of.
- 13. Processor speed
  - Memory capacity
  - Cost
  - Warranty
  - User needs
  - Upgradeability compatibility
  - Portability

DOWNLOAD MORE RESOURCES LIKE THIS ON **ECOLEBOOKS.COM** 

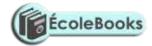

- 14. i) Process
  - ii) Magnetic disk storage
  - iii) Any storage device
  - iv) Sort operation
- 15. State any two features of a user-friendly program

(2mks)

- Relatively easy for user to start using the software
- Amount of effort & information required of the user to get the system to complete required tasks should be kept minimum.
- System should be self-contained so that the user is not forced into accessing manuals or dealing with things that should be kept out of the system.
- System should be able to adjust to different levels of expertise between users and as users grows in competence.
- User should be made to feel in control of what is going on.

#### **SECTION B**

16. a) Three qualities of good pseudocode

(3mks)

- i) Show the 'start' and 'end' of the executable statements.
- ii) Input, output and processing statements are clearly stated
- iii) The statements should not have more than one meaning
- iv) It should have clear and readable.
- b) Compilers
- Assemblers
- Interpretors

List two examples of;

i) Third generation languages (1mk)
Pascal, Fortran, Cobol, C, Agog

ii) Object oriented languages.
Visual basic, C++, visual Foxpro, Delhi, Java, VB, net

(1mk)

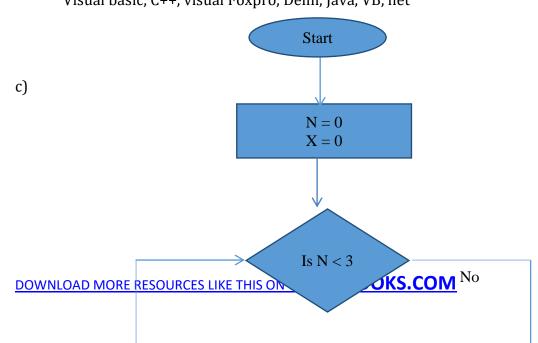

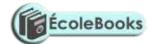

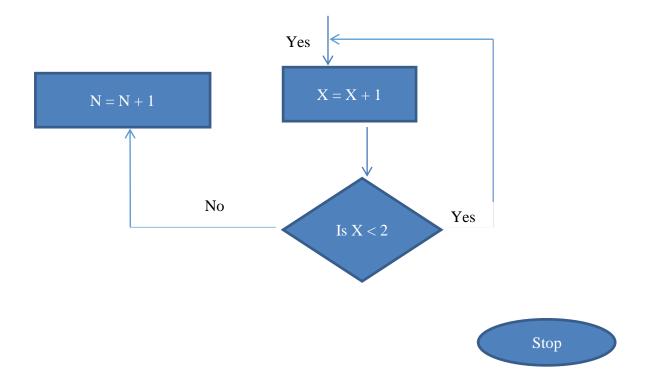

- 17. a) The diagram below shows four common network topologies A, B, C and D
  - i) Name the network topologies A, B, C and D

(4mks)

- A Hierarchical /tree
- B Token-ring
- C-Bus/line/multi-drop
- D-Star
- ii) Explain what happens if server X topology A fails.

- (1mk)
- Terminal 4, 5, 6 cease to function or cut off from the network.
- iii) List two problems associated with network topology B.

(2mks)

- Difficult to trouble shoot
- **Duplication of resources**
- Packets collision causing data distortion
- When a terminal fails the network fails
- To add a terminal one has to disable the network.
- iv) List two disadvantages associated with network topology D (2mks)
- Uses many cables
- If the server fails the entire system fails
- All communication must pass through server
- Difficult to implement in a wide area of long distance.
- b) Differentiate between internet and World Wide Web. (2mks)

DOWNLOAD MORE RESOURCES LIKE THIS ON **ECOLEBOOKS.COM** 

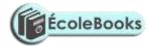

- Internet is a global network of computer networks linked together.
- www. Is a vast collection of linked documents held on computers all over the world and is accessible via internet, it is a service of the internet.
- c) Convert the following binary number, 11001011.001 into decimal form  $1*2^7+1*2^6+0*2^5+0*2^4+1*2^3+0*2^2+1*2^1+1*2^0+0.2^{-1}+0*2^{-2}+1*2^{-3}$  128+64+0+0+8+0+2+1+0.0+0.00+0.125 203.125
- 18. a) Human activity systems are said to be soft systems. Give three reasons why they are said to be so (3mks)
  - Their boundaries are fluid or keep on changing.
  - Their goals and objectives usually conflict and can hardly be captured clearly at any one time
  - It's difficult to define exact measures of performance for them
  - b) What are hard information systems

(2mks)

- One in whose goals and objective are clearly defined and the outcomes from the systems processes are predictable and can be modeled.
- c) Discuss any five characteristics of a system

(10mks)

- Holistic thinking: Components may be simple but the combination gives a complex whole whose overall goals are more sophisticated.
- Subsystems: systems are made up of different components
- Boundary and environment: each system has space within which the components operate.
- Purpose: each system performs a specific task.
- Process: Process data from one state to another
- System entropy: systems decay naturally over time
- Inputs and outputs: systems communicate with their environments y receiving inputs and giving outputs.
- Open and closed systems: open systems adapt to changes in the environment.
- Control: control is achieved through feedback and adjusts control signals ensuring that outputs meet set expectations.
- 19. a) Explain what is meant by job scheduling

(2mks)

- The scheduler decides which of the jobs is to be allocated to the CPU for processing.
- Allocating CPU time to jobs
- Sequencing of jobs in a queue
- b) List and explain three types of user interfaces.

(6mks)

- Command prompt/line interface is a form of interface between the operating system and the user in which the user types commands by using a special command languages.
- Menu driven interface operating system is a program that uses menus to prevent/list choices of commands and available options.

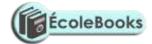

- GUI operating system display format to enable the user to choose commands, start programs and see lists or file and other options by pointing to pictorial representations (icons, WIMPS)
- c) Firmware are language translators resident in ROM and is used for immediate access by the user of the system.
- Software on ROM or embedded permanently or semi-permanently.
- Software buried on a microchip.

(2mks)

- Proprietary software is privately owned software and can only be used under conditions. Need a licence to be used.
- d) Three computer hardware specification features to consider as a measure of enhancing performance. (3mks)
- High processor speed
- High primary memory capacity
- High/enough secondary memory capacity
- High resolution output devices
- Data bus band width

### 16. 20(a)

- i) Cell-An intersection between a row and a column
- ii) Range-A rectangular arrangement of cells specified by the address of its top left and bottom right cells, separated by colon(:)
- iii) Value-Numbers that can be manipulated mathematically.
- iv) Function-Inbuilt predefined formulae that the user can quickly use instead of having to create a new one each time a calculation has to be carried out. (4mks)
  - (b) i) Line spacing and character spacing-Indenting-Text alignment (3mks)
  - (c) i) Printing more than one page
    - -Printing several copies of the same page
  - (d) Work sheet is the working area in Microsoft Excel program. Work book is the file where several workbooks reside.

(e)

DOWNLOAD MORE RESOURCES LIKE THIS ON **ECOLEBOOKS.COM**